# **FTVE R106: BEGINNING DIGITAL EDITING**

**Originator** alawson

**College** Oxnard College

**Discipline (CB01A)** FTVE - Film, Television, & Elec Media

**Course Number (CB01B)** R106

**Course Title (CB02)** Beginning Digital Editing

**Banner/Short Title** Beginning Digital Editing

**Credit Type** Credit

**Start Term** Fall 2021

**Formerly** TV R106

# **Catalog Course Description**

In this course, students develop and improve their digital editing skills using non-linear editing software. Students will explore film/ video editing theory and apply various editing styles to video footage from multiple sources. Students will gain understanding of the impact that editing has on audience response. Critical analysis of the editing process, editing complex scenes and creating visual effects will be part of the curriculum.

## **Taxonomy of Programs (TOP) Code (CB03)**

0604.20 - \*Television (including combined TV/film/video)

## **Course Credit Status (CB04)**

D (Credit - Degree Applicable)

**Course Transfer Status (CB05) (select one only)**

B (Transferable to CSU only)

**Course Basic Skills Status (CB08)** N - The Course is Not a Basic Skills Course

**SAM Priority Code (CB09)**

C - Clearly Occupational

**Course Cooperative Work Experience Education Status (CB10)**

N - Is Not Part of a Cooperative Work Experience Education Program

## **Course Classification Status (CB11)**

Y - Credit Course

**Educational Assistance Class Instruction (Approved Special Class) (CB13)**

N - The Course is Not an Approved Special Class

## **Course Prior to Transfer Level (CB21)**

Y - Not Applicable

**Course Noncredit Category (CB22)**

Y - Credit Course

**Funding Agency Category (CB23)** Y - Not Applicable (Funding Not Used)

# **Course Program Status (CB24)**

1 - Program Applicable

**General Education Status (CB25)** Y - Not Applicable

**Support Course Status (CB26)** N - Course is not a support course

**Field trips** May be required

**Faculty notes on field trips; include possible destinations or other pertinent information** Class may visit post-production editing facilities, film production sets, TV show taping and/or screenings and panel discussions

**Grading method** Letter Graded

**Does this course require an instructional materials fee?** No

**Repeatable for Credit** No

**Is this course part of a family?** No

**Units and Hours**

**Carnegie Unit Override** No

# **In-Class**

**Lecture Minimum Contact/In-Class Lecture Hours** 35 **Maximum Contact/In-Class Lecture Hours** 35

**Activity**

**Laboratory Minimum Contact/In-Class Laboratory Hours** 52.5 **Maximum Contact/In-Class Laboratory Hours** 52.5

# **Total in-Class**

**Total in-Class Total Minimum Contact/In-Class Hours** 87.5 **Total Maximum Contact/In-Class Hours** 87.5

# **Outside-of-Class**

**Internship/Cooperative Work Experience**

**Paid**

**Unpaid**

# **Total Outside-of-Class**

**Total Outside-of-Class Minimum Outside-of-Class Hours** 70 **Maximum Outside-of-Class Hours** 70

# **Total Student Learning**

**Total Student Learning Total Minimum Student Learning Hours** 157.5 **Total Maximum Student Learning Hours** 157.5

**Minimum Units (CB07)**

3

**Maximum Units (CB06)**

3

## **Student Learning Outcomes (CSLOs)**

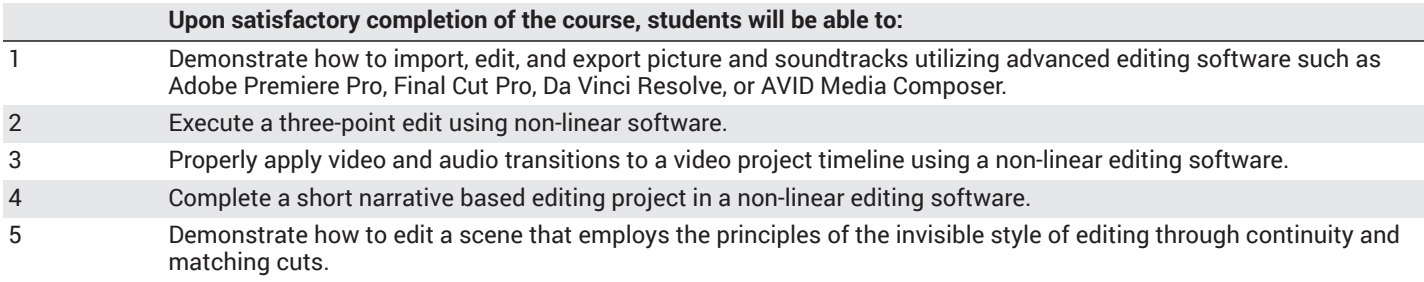

### **Course Objectives**

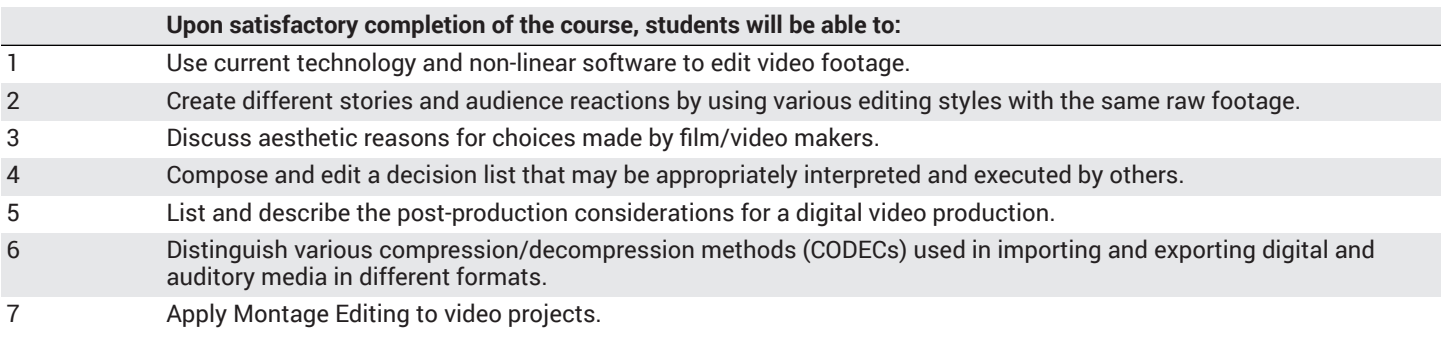

# **Course Content**

## **Lecture/Course Content**

- 1. Principles of Editing
	- a. Continuity
	- b. Pacing
- c. Storytelling
- d. Montage Editing
- 2. Editing Elements
	- a. Editing for Content
	- b. Editing for Time
	- c. Software and Hardware Configurations
- 3. Video Capture
	- a. Setting Up a New Project
	- b. Preferences
	- c. Capturing Media
	- d. Relinking Files
- 4. Editing Mechanics
	- a. Edit Types
	- b. Edit Tools
	- c. Basics of Three Point Editing
	- d. Using multiple layers
- 5. Effects
	- a. Transitions
	- b. Filters and Effects
	- c. Key Framing
	- d. Compositing
	- e. Graphics and Titles
- 6. Sound Editing Techniques
	- a. Voice-over
	- b. Sound effects
	- c. ADR
	- d. Adjusting Audio Levels i. Mixing Audio Tracks
	- e. Audio Filters
- 7. Preparation of Digitized Projects for Output
- a. Technical Compliance
	- b. Compression/Decompression (CODEC) Choices

#### **Laboratory or Activity Content**

- 1. Non-Linear Software
- a. Using Adobe Premiere, and/or Avid Media Composer (or Final Cut Pro X), students will apply and improve their editing skills. 2. Film Theory
- a. Students will explore film/video editing theory and apply various editing styles to video footage from multiple sources.

3. Lab Screening

a. Students will gain understanding of the impact that editing has on audience response by presenting their films to the class for comment and critique during lab.

# **Methods of Evaluation**

**Which of these methods will students use to demonstrate proficiency in the subject matter of this course? (Check all that apply):**

Skills demonstrations Written expression

Methods of Evaluation may include, but are not limited to, the following typical classroom assessment techniques/required **assignments (check as many as are deemed appropriate):**

Essay exams Essays Film/video productions Group projects Individual projects Laboratory activities Objective exams Projects Problem-solving exams Quizzes Skills demonstrations Skill tests

# **Instructional Methodology**

#### **Specify the methods of instruction that may be employed in this course**

Audio-visual presentations Computer-aided presentations Collaborative group work Class activities Class discussions Distance Education **Demonstrations** Field trips Instructor-guided interpretation and analysis Instructor-guided use of technology Laboratory activities Lecture Practica Small group activities

#### **Describe specific examples of the methods the instructor will use:**

- 1. Instructor demonstration of editing practices and procedures in editing software.
- 2. Lab editing activities to develop continuity, montage and pacing skills.
- 3. Peer review of students' work via district-approved LMS feedback assignments.
- 4. Reading assignments to provide theoretical foundations for editing and structuring sequences.
- 5. Lectures covering key post-production terminology and key personnel in the post-production field. All lecture information is also posted via canvas.
- 6. When available, presentations by guest speakers working in post-production to provide understanding of the trends in professional editing field.
- 7. One small group or team project to develop collaboration in post-production editing, much like professional industry standards.

## **Representative Course Assignments**

#### **Writing Assignments**

- 1. Creating a VTR (logging sheet) Log of footage sheet.
- 2. Create Edit Decision List (EDL) for use in editing projects.

#### **Critical Thinking Assignments**

- 1. Complete a shot-by-shot analysis of a scene in a film or TV show.
- 2. Critique editing styles and trends in various narrative formats and genres.

#### **Reading Assignments**

- 1. Read course textbooks and trade magazines with current, industry standards. *Example: Filmmaker Magazine* or *Digital Filmmaker Magazine*
- 2. Visiting post-production forums and blog spots for up-to-date commentary on software challenges, tricks of the trade, postproduction practices and job/internship opportunities. *Example:* http://www.aotg.com/

#### **Skills Demonstrations**

- 1. Complete a one-on-one practical exam(s) with instructor covering key skills and software procedures.
- 2. Complete narrative edits for several editing projects using keyboard shortcuts and editing strategies.

#### **Other assignments (if applicable)**

- 1. View historic films that demonstrate Montage Editing by Sergei Eisenstein, D.W. Griffith, and Vsevolod Pudovkin.
- 2. View current films that demonstrate contemporary editing.

# **Outside Assignments**

#### **Representative Outside Assignments**

- 1. Work individually or in groups to complete a joint edit assignment with a classmate or small group.
- 2. Read and critique student edits and production work.
- **District General Education**
- **A. Natural Sciences**
- **B. Social and Behavioral Sciences**
- **C. Humanities**
- **D. Language and Rationality**
- **E. Health and Physical Education/Kinesiology**
- **F. Ethnic Studies/Gender Studies**
- **CSU GE-Breadth**
- **Area A: English Language Communication and Critical Thinking**
- **Area B: Scientific Inquiry and Quantitative Reasoning**
- **Area C: Arts and Humanities**
- **Area D: Social Sciences**
- **Area E: Lifelong Learning and Self-Development**
- **CSU Graduation Requirement in U.S. History, Constitution and American Ideals:**
- **IGETC**
- **Area 1: English Communication**
- **Area 2A: Mathematical Concepts & Quantitative Reasoning**
- **Area 3: Arts and Humanities**
- **Area 4: Social and Behavioral Sciences**
- **Area 5: Physical and Biological Sciences**
- **Area 6: Languages Other than English (LOTE)**

## **Textbooks and Lab Manuals**

**Resource Type** Textbook

**Description** Pearlman, K. (2015). *Cutting Rhythms: Intuitive Film Editing* (Second). New York Routledge. 1138856517

#### **Resource Type Textbook**

#### **Description**

Jago, Maxim (2018). *Adobe Premiere Pro CC Classroom in a Book (2018 release)* (2018). San Francisco Adobe Press: Pearson. 0134853237

## **Resource Type** Software

#### **Description**

AVID Media Composer. AVID.

# **Resource Type**

**Software** 

#### **Description**

Adobe Premiere Pro. Adobe Press.

#### **Resource Type**

Other Resource Type

#### **Description**

Viewing of assigned films and videos.

**Resource Type Textbook** 

**Classic Textbook** No

#### **Description**

Kauffmann, Sam. (2017) *Avid Editing: A Guide for Beginning and Intermediate Users* (Sixth). Routledge. 1138930537

**Resource Type Textbook** 

**Classic Textbook**

Yes

**Description** Murch, Walter. (2001). *In the Blink of an Eye* (Second). Silman-James Press. 1879505629

## **Distance Education Addendum**

# **Definitions**

#### **Distance Education Modalities**

Hybrid (51%–99% online) Hybrid (1%–50% online) 100% online

# **Faculty Certifications**

Faculty assigned to teach Hybrid or Fully Online sections of this course will receive training in how to satisfy the Federal and state regulations governing regular effective/substantive contact for distance education. The training will include common elements in the district-supported learning management system (LMS), online teaching methods, regular effective/substantive contact, and best **practices.**

Yes

Faculty assigned to teach Hybrid or Fully Online sections of this course will meet with the EAC Alternate Media Specialist to ensure that the course content meets the required Federal and state accessibility standards for access by students with disabilities. Common areas for discussion include accessibility of PDF files, images, captioning of videos, Power Point presentations, math and **scientific notation, and ensuring the use of style mark-up in Word documents.**

Yes

# **Regular Effective/Substantive Contact**

## **Hybrid (1%–50% online) Modality:**

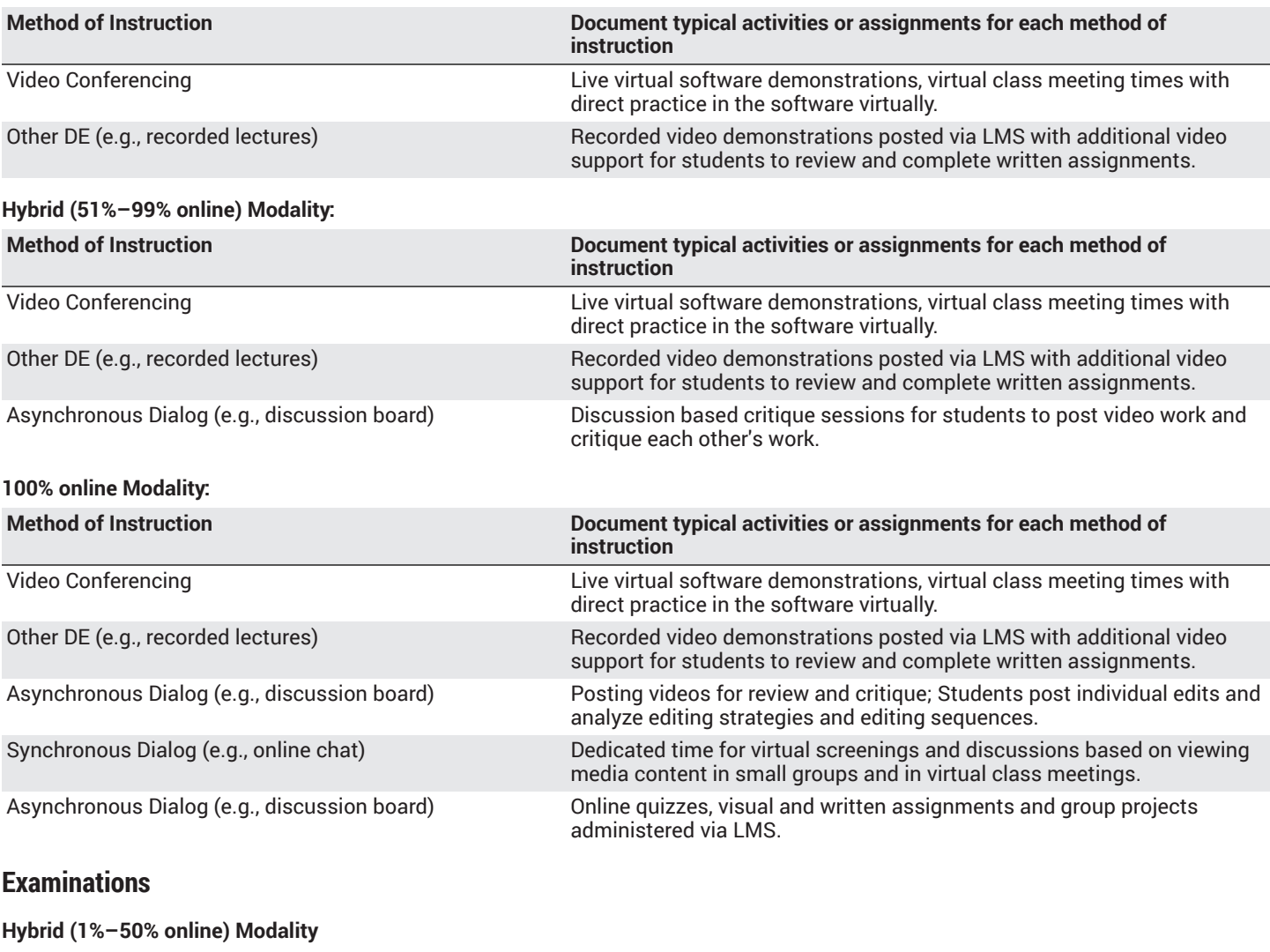

Online

**Hybrid (51%–99% online) Modality** Online

**Primary Minimum Qualification** BROADCASTING TECHNOLOGY

## **Additional Minimum Qualifications**

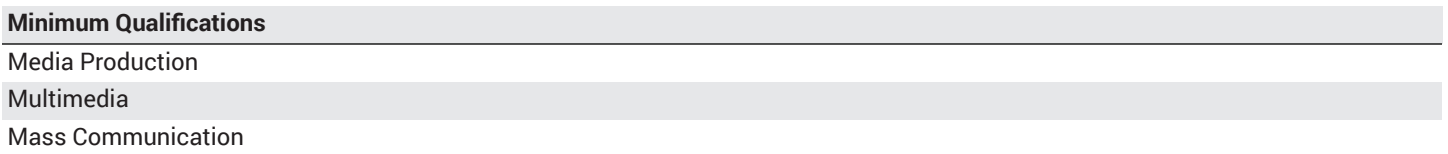

# **Review and Approval Dates**

**Department Chair** 04/08/2020

**Dean** 04/16/2020

**Te c h n i c a l R e v i e w** 04/22/2020

**Curriculum Committee** 04/22/2020

**Curriculum Committee** 05/13/2020

**CCCCO** MM/DD / Y Y Y Y

**Control Number** CCC000527226

DOE/accreditation approval date MM/DD/YYYY